## **Informatik 1 für Regenerative Energien**

**Klausur vom 9. März 2011: Lösungen**

[Jörn Loviscach](mailto:joern.loviscach@fh-bielefeld.de)

Versionsstand: 15. März 2011, 14:57

This work is licensed under the Creative Commons Attribution-NonCommercial-ShareAlike 3.0 Germany License. To view a copy of this<br>license, visit<http://creativecommons.org/licenses/by-nc-sa/3.0/de/> or send a letter to Crea

1. 7 ist 00000111<sup>2</sup> und −9 ist 111101112.

00000111 +11110111 1 1 1 11111110

2.  $\sim$ a ist 0xB0, a|b ist 0xCF, a&b ist 0x43.

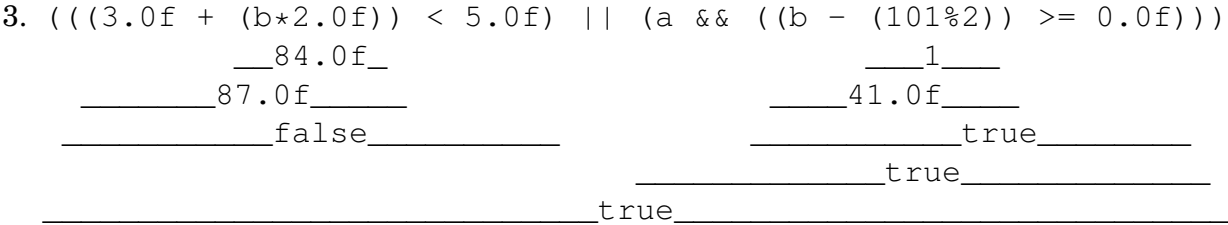

4. int maximum(int a, int b, int c) // Rückggabetyp int statt void { int result =  $a$ ; // int zur Deklaration/Definition fehlte if(b > result) { result =  $b$ ; }  $if(c > result)$ { result =  $c$ ; } return result; // Rückgabewert fehlte } 5. #include <math.h> // ... double length(Vector a) {

```
return sqrt(a.x*a.x + a.y*a.y);
  }
6. int f(int x, int y){
    return 3*x + 4*y;
  }
  // ...
  int a = 13;
  int b = 42;
  int c = f(a, b);
  int d = f(b, c);
7.
              Start ]
                                              J
                                    n < min? min := n
            Eingabe n
            min := nN
               \overline{\textbf{r}}max := nT
                                              J
        Ausgabe min, max
                                    n > max? max := n
            Eingabe n
                                        N
```

```
8. int countIdentical(char a[], char b[])
  {
    int i = 0; // Um mit extrem langen Zeichenketten umzugehen,
               // wäre size_t statt int sicherer,
                // aber das hatten wir nicht.
    while(a[i] != 0 & b[i] != 0 & a[i] == b[i]){
      i++;
    }
    return i;
  }
  Oder aufwendiger:
```

```
int countIdentical(char a[], char b[])
{
  int lengthA = strlen(a); // besser size_t
  int lengthB = strlen(b);
  int i = 0; // besser size_t
  for(; i < lengthA && i < lengthB; i++)
  {
   if(a[i] != b[i])
```

```
{
       break;
     }
  }
  return i;
}
```
9. Ab einem Wert von 256 für x, weil 256 $\cdot$ 256 =  $2^{16}$  nicht mehr in 16 Bit passt, denn die größte unsigned-Zahl ist dort 2<sup>16</sup> −1.

```
10. bool containsDuplicates(int numbers[], int count)
   {
     for(int i = 0; i < count-1; i++) // letzter unnötig
     {
       for(int j = i+1; j < count; i+1)
       {
         if(numbers[i] == numbers[j]){
           return true;
         }
       }
     }
     return false;
   }
```

```
Oder nicht so effizient:
```

```
bool containsDuplicates(int numbers[], int count)
{
  for(int i = 0; i < count; i+1)
  {
    for(int j = 0; j < count; j+1)
    {
      if(j == i){
        continue;
      }
      if(numbers[i] == numbers[j]){
        return true;
      }
    }
  }
  return false;
}
```
11. *n* Zahlen werden mit jeweils *n* − 1 anderen verglichen, macht *n*(*n* − 1) Vergleiche. (Wenn man das geschickt macht, hat man nur die Hälfte davon, weil aus  $x = y$  folgt, dass  $y = x$ . Das ist zwar doppelt so schnell; der Faktor 1/2 ändert aber die asymptotische Laufzeit nicht.) Die asymptotische Laufzeit ist *O*(*n*(*n*−1)) = *O*(*n* <sup>2</sup>−*n*) = *O*(*n* 2 ). (Das *n* wird asymptotisch gegenüber dem  $n^2$  unbedeutend.)

12. Zum Beispiel:

```
unsigned int f(unsigned int x)
{
 return x/2;
}
```